#### **CORK INSTITUTE OF TECHNOLOGY INSTITIÚID TEICNEOLAÍOCHTA CHORCAÍ**

#### **Autumn Examinations 2017/18**

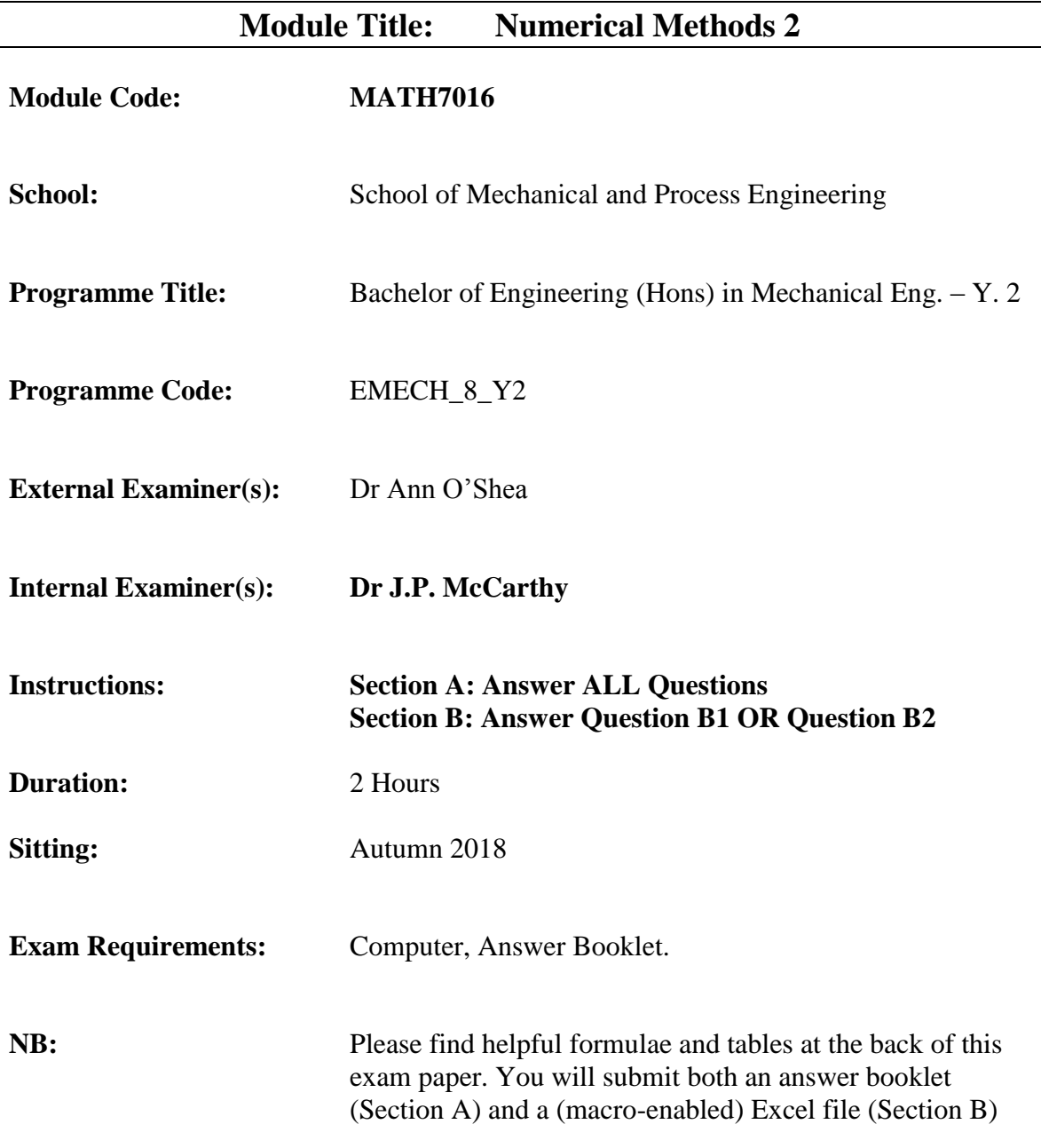

**Note to Candidates:** Please check the Programme Title and the Module Title to ensure that you are attempting the correct examination.

If in doubt about instructions please ask the invigilator for help.

#### **SECTION A: Written [60 Marks]**

Answer all questions in Section A.

A1: Consider the initial value problem

$$
\frac{dy}{dx} = x + 2y(x)^2; \ y(1) = 0.
$$

Use Heun's Method with a step-size of 0.1 to approximate  $y(1.3)$ . Make calculations correct to four or more significant figures.

[15 Marks]

A2: Consider an initial value problem

$$
\frac{dy}{dx} = F(x, y); \ \ y(x_0) = y_0.
$$

Using *k*-th order Runge-Kutta with a step-size of *h*, it can be shown that the *local error* is  $\mathcal{O}(h^{k+1})$ .

(a) What does it mean to say that the local error is  $\mathcal{O}(h^{k+1})$ ?

[2 Marks]

(b) Show that if we use a *k*-th order Runge-Kutta to approximate  $y(x_n) = y(x_0+n \cdot h)$ , that the *global* error is  $\mathcal{O}(h^k)$ .

[6 Marks]

(c) Why is *k*-th order Runge-Kutta easier to use than the (*k* + 1)-Term-Taylor Method?

[2 Marks]

(d) If  $k = 4$ , what is the effect on the local error if we half the step-size?

[2 Marks]

(e) If  $k = 3$ , what is the effect on the global error if we quarter the step-size? [2 Marks]

- A3: What is the difference between an Initial Value Problem and Boundary Value Problem? [4 Marks]
- A4: Suppose the temperature at a point a distance *x* along a rod of length 6 m is given by the linear ode:

$$
\frac{d^2T}{dx^2} + 0.03(40 - T) = 0; \ T(0) = 0 \& T(4) = 20.
$$

Using a step-size of  $h = 1$ , use the (Euler) Shooting Point Method to approximate *T*(*x*) for  $x = 1$  & 2 m.

Make calculations correct to four or more significant figures.

[20 Marks]

A5: Use Finite Differences to show that, approximately, Laplace's Equation (on a thin plate)

$$
\frac{\partial^2 T}{\partial x^2} + \frac{\partial^2 T}{\partial y^2} = 0,
$$

implies the 'discrete' Mean Value Property on a square grid:

*T* = mean(temperature at adjacent nodes)*.*

[7 Marks]

### **SECTION B: VBA Programming [40 Marks]**

Answer Question B1 or Question B2.

B1: The charge at time  $t$ ;  $q = q(t)$ , on an initially uncharged capacitor, of capacitance *C*, in series with a resistor of resistance *R* and connected to a battery of voltage *E*, is given by the solution of the initial value problem:

$$
\frac{dq}{dt} = \frac{E}{R} - \frac{q(t)}{RC}; \qquad \qquad q(0) = 0. \tag{1}
$$

Write a VBA program that takes as input

- *•* a step-size *h*
- *•* a final *t* value *t<sup>f</sup>*
- *•* the capacitance *C*, resistance *R*, and voltage *E*,

and implements Euler's Method to produce a table of  $(t \text{ and}) T$  values from  $t = 0$  to at least  $t_f$ .

[40 Marks]

B2: The transient-state temperature of an insulated rod of length 8, subject to boundary conditions, is given by:

$$
0.8 \cdot \frac{\partial^2 T}{\partial x^2} = \frac{\partial T}{\partial t}.
$$

Where  $T(x, t)$  is the temperature at a distance x along the rod at time t, the initial and boundary conditions are given by:

$$
T(0,0) = 80, \t T(10,0) = 50, \t T(x,0) = 0 \t (for 0 < x < 10)
$$
  
T(0,t) = 100, \t T(10,t) = 50,

i.e. the rod is initially at a temperature of 0 while the temperatures on the endpoints are fixed at 100 and 50.

Write a VBA program that implements the Finite Difference Method to approximate the transient temperature at three internal points of the rod at time intervals of 0*.*2. The program should run until the difference between the transient-state temperatures and the steady-state temperature is less than 0.5.

[40 Marks]

*MATH7016 Autumn 2018, Page 6*

# **Useful Code**

cells.clear

## **Variables and their Data Types**

Dim dblX As Double Dim intC As Integer

### **Do Loops**

You need starting values and counters — which also need starting values.

Do While/Until CONDITION STUFF Loop

Do STUFF Loop While/Until CONDITION

$$
y_{i+1} = y_i + h \cdot F(x_i, y_i)
$$

$$
y_{i+1}^{0} = y_i + h \cdot F(x_i, y_i)
$$
  

$$
y_{i+1} = y_i + h \cdot \frac{F(x_i, y_i) + F(x_{i+1}, y_{i+1}^{0})}{2}
$$

$$
v(0) = v_a + \frac{y(x_1) - y_a}{y_b - y_a}(v_b - v_a).
$$

$$
\left. \frac{dy}{dx} \right|_{x_i} \approx \frac{y(x_{i+1}) - y(x_i)}{\Delta x}
$$

$$
\left. \frac{d^2y}{dx^2} \right|_{x_i} \approx \frac{y(x_{i+1}) - 2y(x_i) + y(x_{i-1})}{(\Delta x)^2}
$$